# НАЦІОНАЛЬНИЙ УНІВЕРСИТЕТ БІОРЕСУРСІВ І ПРИРОДОКОРИСТУВАННЯ УКРАЇНИ

*Кафедра ґрунтознавства та охорони ґрунтів імені проф. М.К. Шикули*

# **МЕТОДИЧНІ ВКАЗІВКИ**

до написання атестаційного курсового проекту ОС «Бакалавр» спеціальності 201 – Агрономія **для студентів кафедри ґрунтознавства та охорони ґрунтів імені проф. М.К. Шикули**

Київ 2023

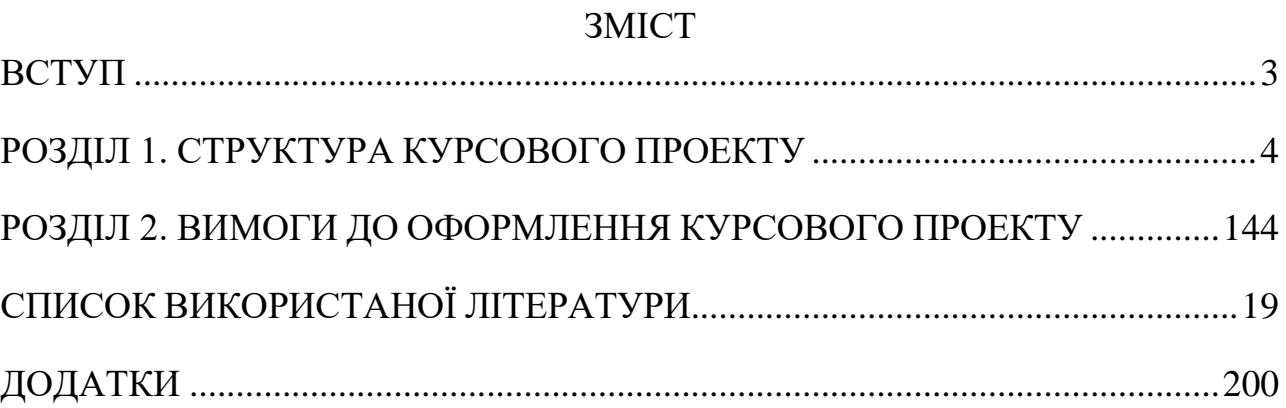

#### **ВСТУП**

<span id="page-2-0"></span>**Курсовий проект** є самостійною індивідуальною роботою теоретичного, аналітичного та експериментального характеру для оцінки компетентностей, рівня знань і вмінь та готовності до самостійної професійної діяльності здобувача ОС «Бакалавр» за спеціальністю 201 – Агрономія.

**Метою курсового проекту** є систематизація компетентностей, знань і вмінь студента із вирішення технологічних завдань з агрономії, зокрема із організації та реалізації технологій вирощування сільськогосподарських культур та ефективного використання ґрунтових та агроресурсів (добрива, ЗЗР, насіння, техніка та ін.).

Завдання курсового проекту - систематизація і закріплення компетенцій, отриманих в процесі всього періоду навчання, а саме:

- ✓ аналіз стану і визначення проблем в процесі використання ґрунтових ресурсів і виробництва продукції рослинництва в конкретному аграрному підприємстві;
- ✓ аналіз стану ґрунтів підприємства та їх використання за вирощування сільськогосподарських культур;
- ✓ провести бонітування найбільш розповсюдженого ґрунту в ґрунтовому покриві території підприємства;
- ✓ формування висновків і пропозицій виробництву щодо раціонального використання ґрунтових ресурсів підприємства.

#### **СТРУКТУРА КУРСОВОГО ПРОЕКТУ**

Структура курсового проекту:

- <span id="page-3-0"></span>• титульний аркуш
- зміст
- вступ
- загальні відомості про підприємство (місцезнаходження, природнокліматичні умови)
- характеристика ґрунтового покриву підприємства
- аналіз елементів агротехнології виробництва основної сільськогосподарської культури
- бонітування найбільш розповсюдженого ґрунту в ґрунтовому покриві території підприємства та аналіз відповідності ґрунтовим умовам елементів технології вирощування провідної сільськогосподарської культури;
- пропозиції виробництву щодо раціонального використання ґрунтових ресурсів підприємства.
- список використаних літературних джерел
- додатки

*ТИТУЛЬНИЙ АРКУШ* оформляється згідно прийнятої форми (додаток А).

*ЗМІСТ* подається на початку курсового проекту і повинен містити найменування та номери перших сторінок структурних складових курсового проекту.

У *ВСТУПІ* коротко формулюється значення ґрунтових ресурсів у процесі виробництва продукції рослинництва.

*ЗАГАЛЬНІ ВІДОМОСТІ ПРО ПІДПРИЄМСТВО.* У даному розділі подається назва підприємства, територія його розташування; розглядаються ґрунтові й погодно-кліматичні умови, метеорологічні дані найближчої до підприємства метеостанції; аналізуються агрономічно значимі характеристики погодних умов в період вегетації культури (сума ефективних та активних температур, кількість опадів тощо) як ресурс для росту і розвитку рослин для формування генеративних і вегетативних органів сільськогосподарських культур та врожаю в цілому; подається спеціалізація, сівозміни та індивідуальні особливості ведення бізнесу.

*Орієнтовний обсяг розділу – 4-5 с.* 

#### *ХАРАКТЕРИСТИКА ГРУНТОВОГО ПОКРИВУ ПІДПРИЄМСТВА*

#### **Приклад:**

Грунт дослідної ділянки – темно-сірий опідзолений на лесовидному суглинку. Орний шар характеризувався наступними агрохімічними показниками: вміст гумусу – 2,9 %, рН – 5,4, гідролізованого азоту за Корнфілдом – 32,8 мг/кг, рухомого фосфору за Кірсановим – 181, калію за Кірсановим – 200 мг/кг.

Наводять морфологічний опис ґрунту.

Дані гранулометричного складу ґрунтів заносять в табл. 1.

Таблиця 1. Гранулометричний склад

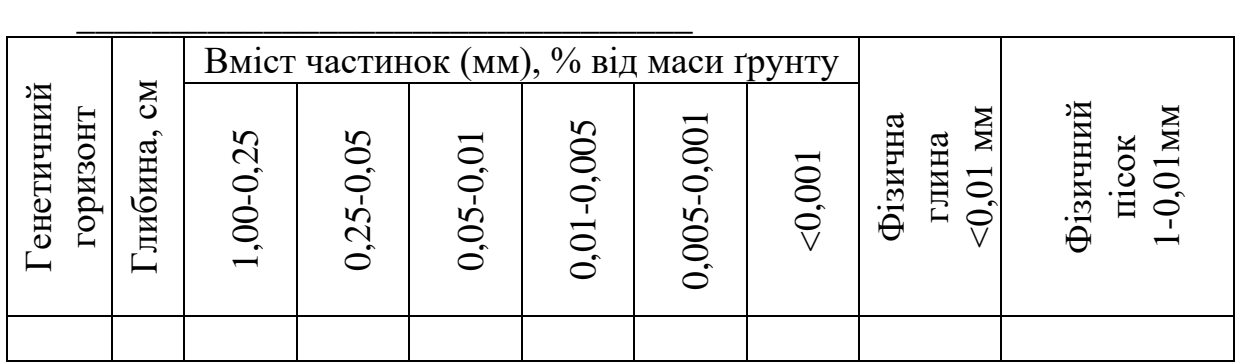

Аналізуючи дані гранулометричного складу ґрунтів, зробіть висновки:

– до якої групи за гранулометричним складом можна віднести ґрунт (за орним шаром)?

Дані вмісту, запасів та якості гумусу в профілі ґрунтів необхідно подати за формою табл. 2.

Таблиця 2. Характеристика гумусного стану \_\_\_\_\_\_\_\_\_\_\_\_\_\_\_\_\_\_\_\_\_\_

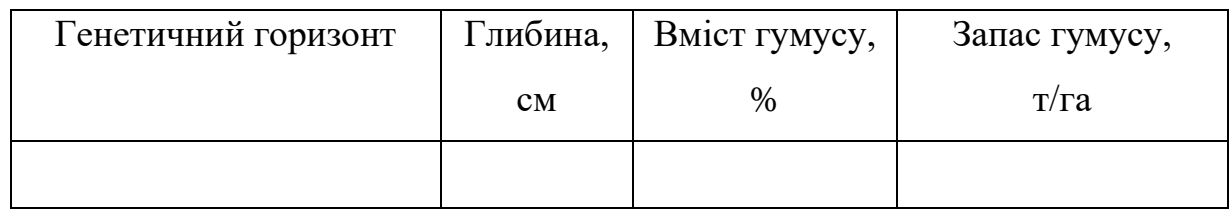

Наведені дані узагальнюють і оцінюють за шкалою Л.О. Гришиної та Д.С. Орлова.

Дані по фізичним та водно-фізичним властивостям основних відмін ґрунтів заносять до табл. 3:

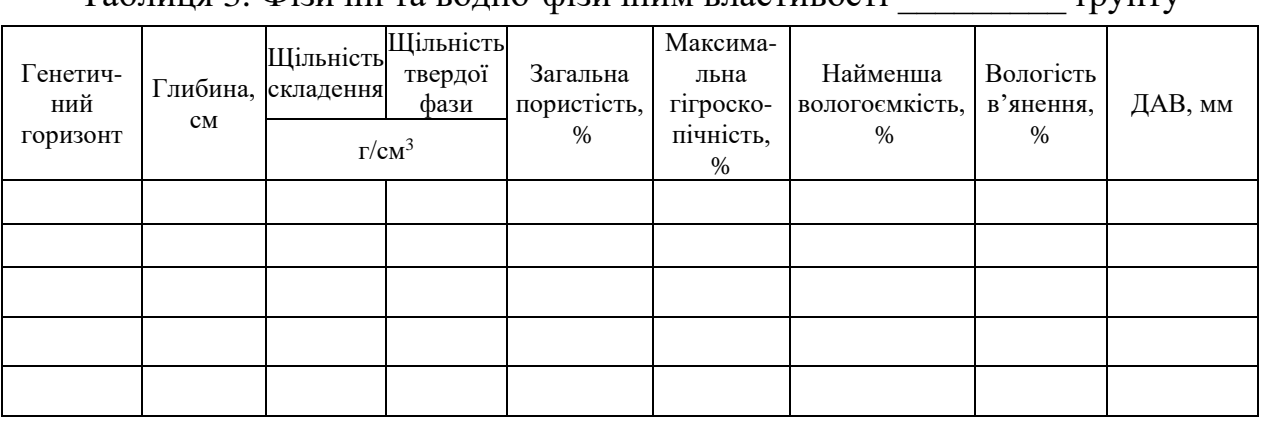

Таблиця 3. Фізичні та водно-фізичним властивості трунту

При написанні даного розділу проводять:

• ознайомлення з картою ґрунтів, нарисом ґрунтів (пояснювальною запискою), картограмами: господарського агровиробничого групування ґрунтів або сільськогосподарських типів земель, гумусованості ґрунтів, еродованості, реакції ґрунтового середовища, забезпеченості ґрунту поживними речовинами;

• вивчення факторів ґрунтоутворення та їх виливу на формування і розвиток ґрунтів;

• виявлення причин розвитку деградаційних процесів та нераціонального використання досліджуваних ґрунтів.

*АНАЛІЗ ЕЛЕМЕНТІВ АГРОТЕХНОЛОГІЇ ВИРОБНИЦТВА ОСНОВНОЇ СІЛЬСЬКОГОСПОДАРСЬКОЇ* у конкретному господарстві подається у текстовому і схематичному вигляді. Слід навести й проаналізувати технологічні прийоми, з наведенням технологічної карти, описом агрохімічних ресурсів, що застосовувалися.

Завершується розділ власним аналізом існуючої технології й висновком про доцільність введення (зміни) окремого елементу чи прийому технології, пов'язаного з живленням рослин.

#### **Приклад:**

Технологія вирощування має бути детально проаналізована на предмет виявлення проблемного фактору, що є в умовах конкретного підприємства лімітуючим, у отриманні бажаного рівня врожаю високої якості. У цьому пункті мають бути виділені питання, які повинен вирішити студент при виконанні курсового проекту.

*Орієнтовний обсяг розділу – 6-8 с.*

# *БОНІТУВАННЯ НАЙБІЛЬШ РОЗПОВСЮДЖЕНОГО ГРУНТУ В ГРУНТОВОМУ ПОКРИВІ ТЕРИТОРІЇ ПІДПРИЄМСТВА ТА АНАЛІЗ ВІДПОВІДНОСТІ ГРУНТОВИМ УМОВАМ ЕЛЕМЕНТІВ ТЕХНОЛОГІЇ ВИРОЩУВАННЯ ПРОВІДНОЇ СІЛЬСЬКОГОСПОДАРСЬКОЇ КУЛЬТУРИ.*

З метою порівняльної оцінки родючості ґрунту, проведіть бонітування ґрунтів за методом А.І. Сірого (1986). Для проведення бонітування необхідні: план ґрунтів підприємства, ґрунтовий нарис; дані про їх забезпеченість елементами живлення (азотом, фосфором, калієм); рН сольової витяжки; дані про водно-фізичні властивості ґрунтів України.

Бонітування починається з якісної оцінки ґрунтів. З цією метою слід зібрати такі дані:

1. Вміст гумусу в % і запаси його в т/га у шарі 0–100 см. Запаси гумусу розраховують по окремих генетичних горизонтах за формулою

$$
M = a \times I\mathfrak{U}3 \times h,
$$

де М – запас гумусу, т/га для шару h; а – вміст гумусу, %; ЩЗ – щільність зложення, г/см $^3$ ; h – глибина шару, см.

Дані по горизонтах підсумовуються і одержують загальний запас гумусу, т/га у шарі 0–100 см.

2. Максимально можливі запаси подуктивної вологи (діапазон активної вологи) розраховують шляхом віднімання від найменшої вологомісткості вологості в'янення, за формулою:

$$
\text{JAB} = (\text{HB} - \text{BB}) \times \text{HJ3} \times \text{h} \times 0.1,
$$

де ДАВ – діапазон активної вологи, мм; НВ – найменша вологоємкість, %; ВВ – вологість в'янення, %; ЩЗ – щільність складення, г/см<sup>3</sup>; h – глибина шару, см; 0,1 – коефіцієнт для перерахунку, мм.

Дані по шарах підсумовують і одержують величину ДАВ у шарі 0–100 см. Для розрахунку виписуються з додаткової літератури.

3. Вміст в орному шарі елементів живлення (азоту, фосфору і калію) і рН сольовий вибирають з матеріалів агрохімічного обстеження ґрунтів. Обов'язково вказуючи методи визначення елементів живлення.

4. Для оцінки негативних властивостей ґрунтів узагальнюються матеріали за ступенем солонцюватості, засолення, оглеєння (глеюваті, глейові, сильноглейові, поверхневооглеєні); глибини залягання, складу і ступеня мінералізації підгрунтових вод; скелетності ґрунту, завалуненості; наявності чагарників, купин, пнів та ін.

5. Діагностичні ознаки є основою для встановлення бала бонітету. Для кожного діагностичного показника, який виступає у ролі основного критерію, бал бонітету, який являє процентне відношення фактичного значення ознаки до еталону визначають за формулою

$$
Bo3 = \frac{\Phi \cdot 100}{E},
$$

де Боз – бал типової діагностичної ознаки, %;  $\Phi$  – фактичне значення ознаки; Е – еталонне значення ознаки.

Абсолютні значення ознак переводяться у відносні.

6. Еталоном за гумусом є величина 500 т/га в шарі 0–100 см. Такі запаси характерні для найродючіших ґрунтів (типових і звичайних глибоких високогумусних чорноземів).

Еталоном для діапазону активної вологи є величина 200 мм засвоюваної вологи в шарі 0–100 см. Такий запас вологи повністю задовольняє потреби рослин у воді.

Стандартними для елементів живлення є такі величини:

- для азоту, сполук, які легкогідролізуються і визначаються за методом Тюрина-Кононової – 10 мг/100 г грунту:

- для рухомих форм фосфатів за: Кірсановим – 17; Чиріковим – 20; Мачигіним – 6 мг/100 г грунту;

- для обмінного калію за: Кірсановим – 17; Чириковим – 20, Мачигіним –

40; Маслової 20 мг/100 г грунту.

7. Враховуючи типові критерії обчислюють середньозважений бал за формулою

$$
c_3 = \frac{51 \times 11 + 52 \times 12 + \ldots + 5n \times 11}{\sum \, 11^n},
$$

де Бсз – середньозважений бал з типових критеріїв; Б1, Б2. . . . Бп – бали типових критеріїв (гумусу, ДАВ, азоту, фосфору, калію); Ц1, Ц2 . . . . Цп – ціна бала критеріїв;  $\sum~{\rm l}$ Цп – сума цін балів усіх критеріїв.

Приклад розрахунку середньозваженого бала (Бсз): ґрунт оцінено за запасами гумусу в 40 балів, ДАВ – 86, за вмістом азоту сполук, які легкогідролізуються – 28, рухомих фосфатів і обмінного калію за Кірсановим – у 25 і 70 балів.

Визначаємо ціну бала (Ц) за кожним критерієм шляхом ділення значень еталону на 100. Тоді ціна бала за запасами гумусу, ДАВ, вмістом азоту, фосфору і калію буде така:  $500 : 100 = 5$ ;  $200 : 100 = 2$ ;  $10 : 100 = 0,1$ ;  $25 : 100 =$  $0,25$ ; 17 : 100 = 0,17.

Сума цін балів критеріїв ( $\sum$  Цп) буде дорівнювати 5,0 + 2,0 + 0,1 + 0,25 +  $0,17 = 7,52$ . Отже середньозважений бал з типових критеріїв дорівнює:

$$
c_3 = \frac{40 \times 5 + 86 \times 2 + 28 \times 0, 1 + 25 \times 0, 25 + 70 \times 0, 17}{52} = 52.
$$

7,52

8. Розрахований за типовими критеріями середньозважений бал коректується з урахуванням негативних властивостей ґрунтів, які обмежують урожайність (табл. 4.) та клімату і зрошення.

|                                           | Коефіцієнти поправок для зон |           |       |        |  |  |
|-------------------------------------------|------------------------------|-----------|-------|--------|--|--|
| Ступінь прояву<br>негативних властивостей | Полісся                      | Лісостепу | Степу | Сухого |  |  |
|                                           |                              |           |       | степу  |  |  |
| І. Кислотність (рНксі)                    |                              |           |       |        |  |  |
| Близькі до нейтральних (рН 5,6-6,0)       | 1,00                         | 0,96      |       |        |  |  |
| Слабокислі (рН 5,1-5,5)                   | 0,92                         | 0,89      |       |        |  |  |
| Середньокислі (рН 4,6-5,0)                | 0,85                         | 0,81      |       |        |  |  |
| Сильнокислі (рН 3,5-4,6)                  | 0,74                         | 0,71      |       |        |  |  |
|                                           |                              |           |       |        |  |  |

Таблиця 4. Коефіцієнти поправок на негативні властивості ґрунтів

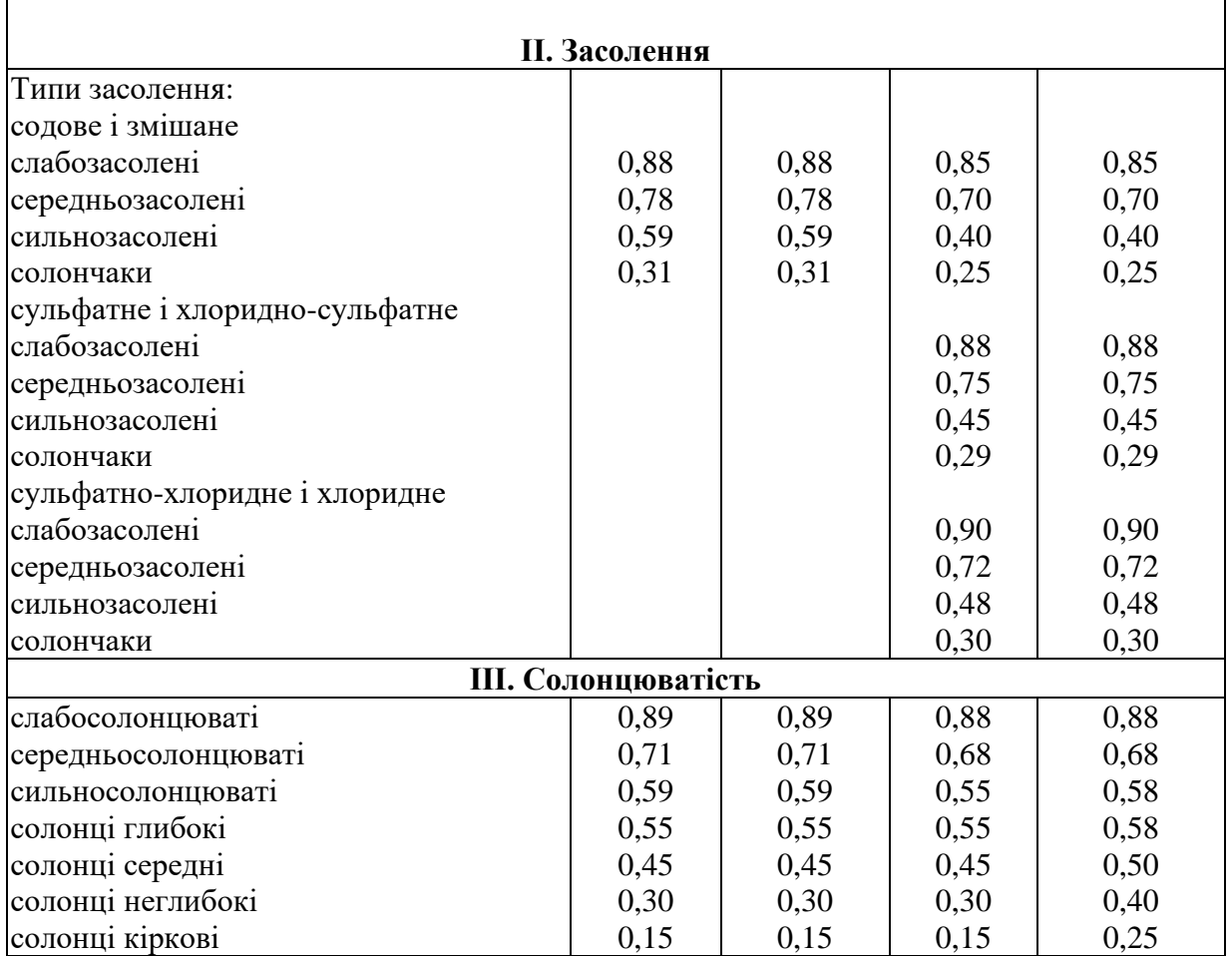

## **ІV. Гідроморфність**

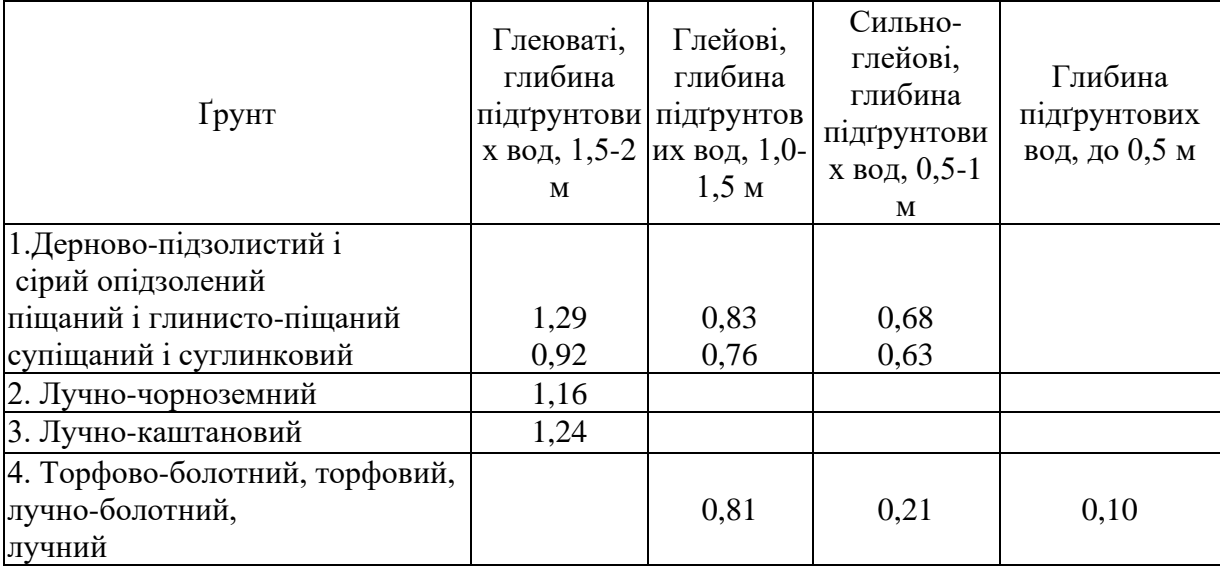

# **V. Щільність, г/см<sup>3</sup>**

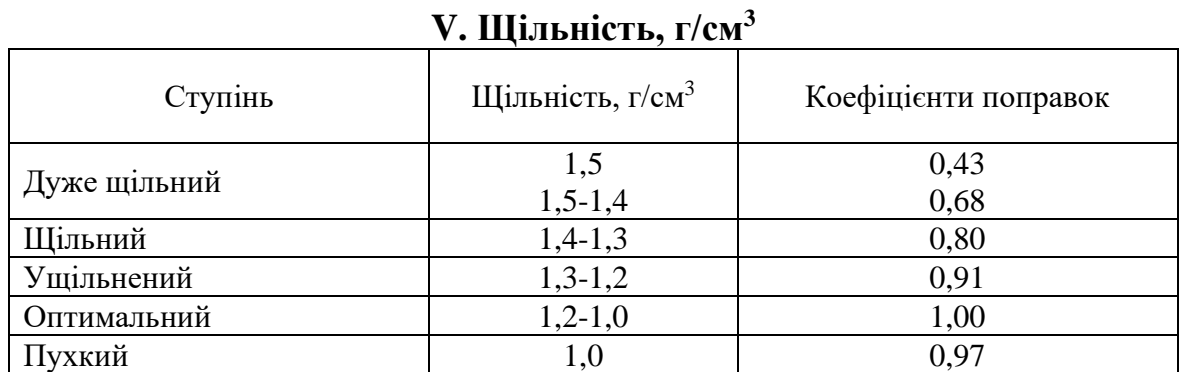

10

| $\sim$ $\sim$ $\sim$ $\sim$ $\sim$ $\sim$ $\sim$ $\sim$ |               |          |             |            |  |  |  |
|---------------------------------------------------------|---------------|----------|-------------|------------|--|--|--|
|                                                         | l pyht        |          |             |            |  |  |  |
| Ступінь                                                 | дерново-      | чорнозем | чорнозем    |            |  |  |  |
| еродованості                                            | підзолистий і | типовий  | звичайний і | каштановий |  |  |  |
|                                                         | сірий лісовий |          | південний   |            |  |  |  |
| Змиті: слабо                                            | 0,75          | 0,85     | 0,80        | 0,70       |  |  |  |
| середньо                                                | 0,60          | 0,68     | 0,63        | 0,55       |  |  |  |
| сильно                                                  | 0,35          | 0,47     | 0,41        | 0,30       |  |  |  |
| <b>Намиті</b>                                           | 1,81          | 1,17     | 1,21        | 1,28       |  |  |  |
| Дефльовані: слабо                                       |               |          | 0,95        | 0,94       |  |  |  |
| середньо                                                |               |          | 0,85        | 0,82       |  |  |  |
| сильно                                                  |               |          | 0,70        | 0,68       |  |  |  |
|                                                         |               |          |             |            |  |  |  |

**VI. Еродованість**

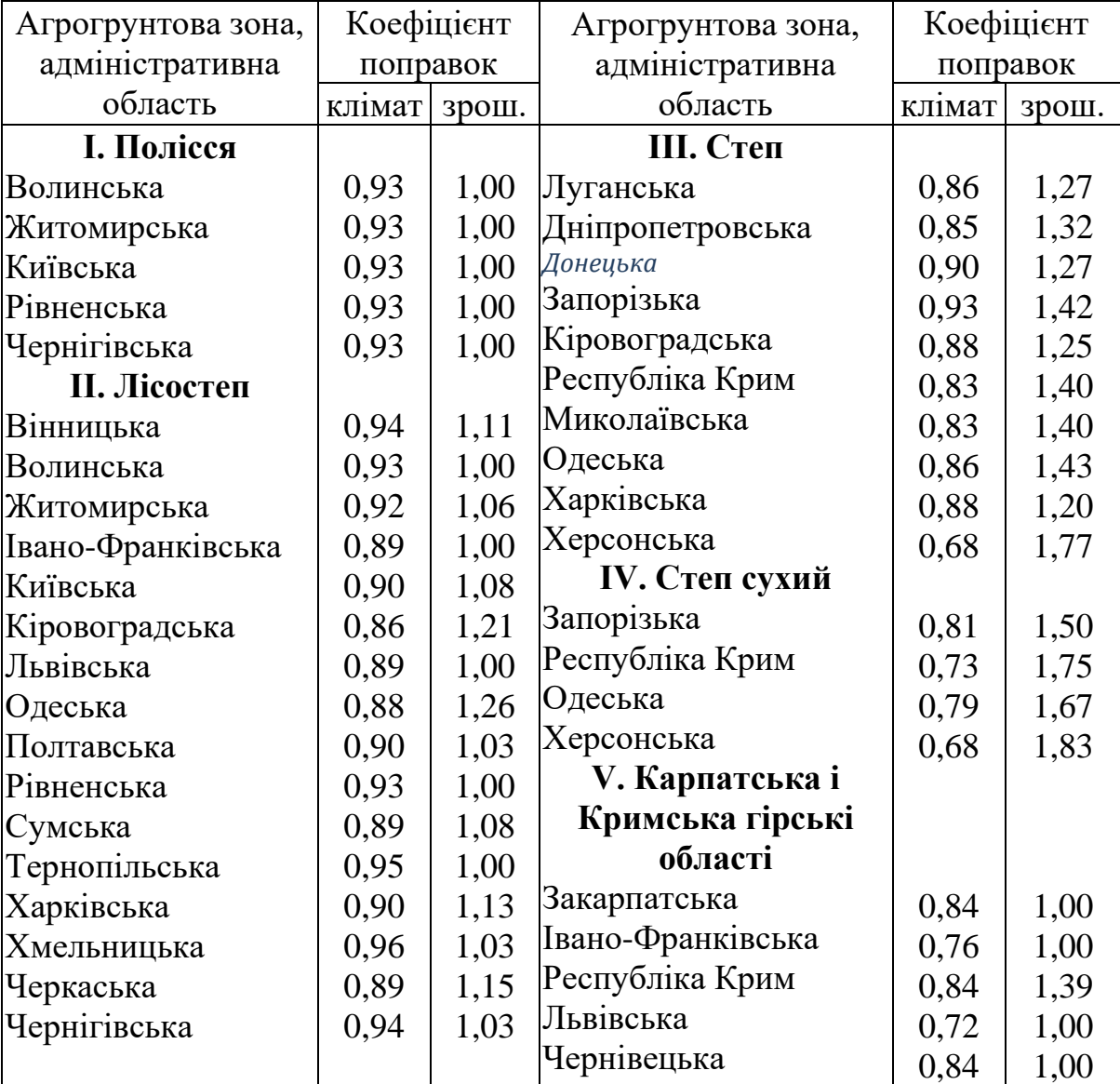

#### **VII. Клімат і зрошення**

Коректування здійснюють за формулою

#### $E6 = Ec3 \cdot K\pi$ ,

де Бб – бал бонітету грунтів; Бсз – середньозважений бал типових критеріїв; Кп – коефіцієнт поправок на негативні властивості грунтів і клімату.

Кінцевий бал бонітету грунту встановлюється шляхом послідовного

множення середньозваженого бала (Бсз) на відповідні коефіцієнти поправок. Це дозволяє диференціювати оціночні бали залежно від умов місцевості і врахувати регіональні особливості грунтів.

9. Оціночний бал округляється до цілих цифр, і наноситься на відповідний контур, тобто стає кінцевою мірою оцінки бонітету конкретного грунту.

10. Після встановлення балів бонітету грунтів складають шкалу бонітування, в якій грунти підприємства розміщують у генетичній послідовності згідно з номенклатурним списком.

Шкали мають бути розгорнутими, тобто дані діагностичних ознак повинні бути представлені в них як в абсолютних величинах (т/га, мм, мг, % і т. д.), так і відносних балах.

11. Після встановлення бала бонітету грунту, визначають клас бонітету (табл. 5.)

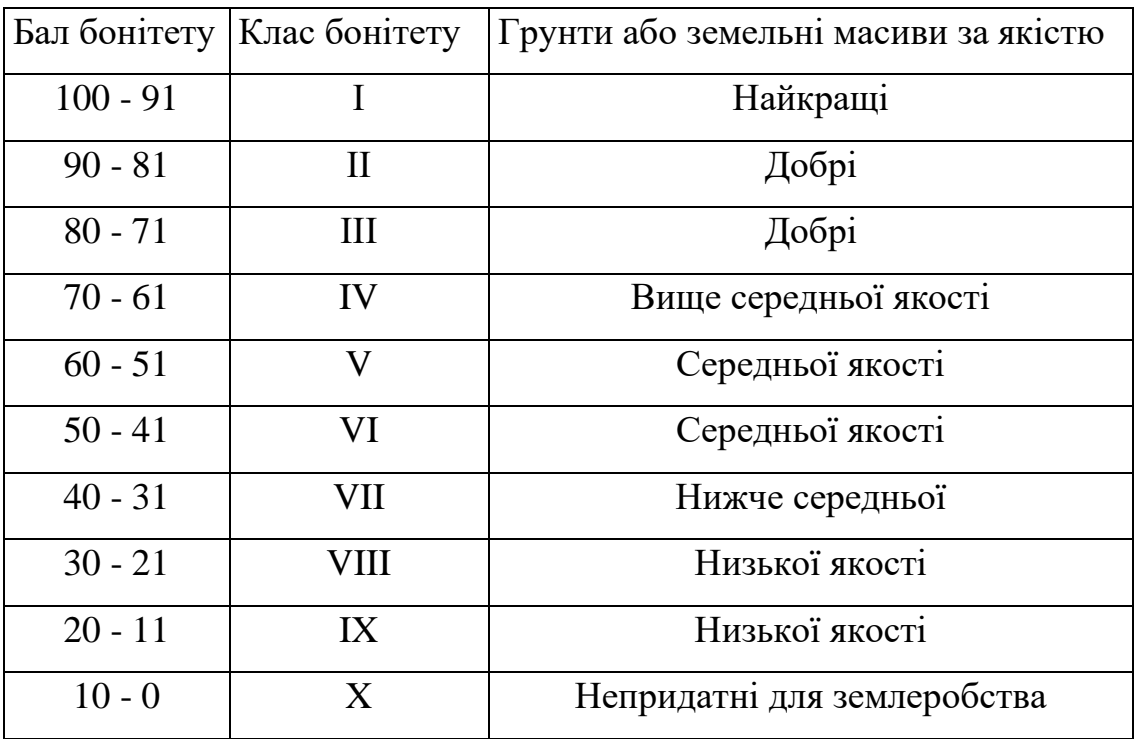

Таблиця 5. Шкала бонітування грунтів і оцінки земель

Матеріали з бонітування грунтів подають у вигляді зведеної таблиці:

Таблиця 6. Якісна оцінка (бонітування) грунтів

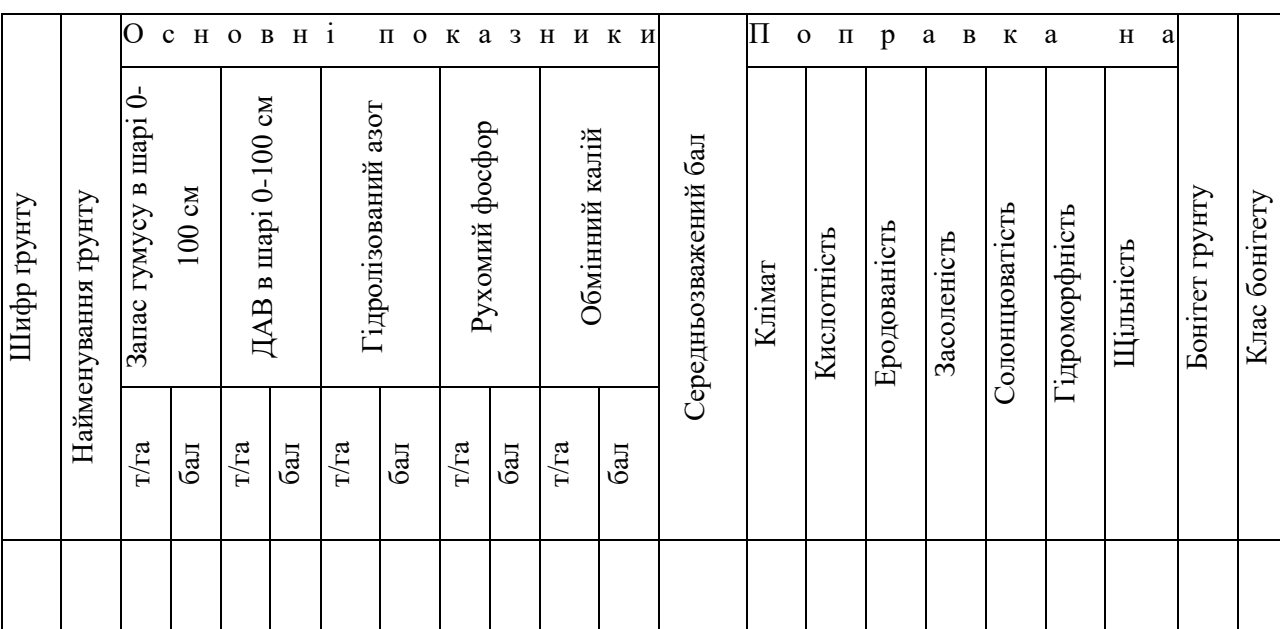

*Орієнтовний обсяг розділу – 8 с.*

\_\_\_\_\_\_\_\_\_\_\_\_\_\_\_\_\_\_\_\_\_\_\_\_\_\_

## *ПРОПОЗИЦІЇ ВИРОБНИЦТВУ ЩОДО РАЦІОНАЛЬНОГО ВИКОРИСТАННЯ ГРУНТОВИХ РЕСУРСІВ ПІДПРИЄМСТВА*

У цьому розділі студент розробляє пропозиції щодо відтворення родючості грунту шляхом внесення змін в агротехнологію вирощування культури на підставі власних результатів експериментальних досліджень. Тобто, в існуючу на агропідприємстві агротехнологію пропонуються власні елементи чи прийоми, тощо. Зміни в агротехнологію подаються з подальшим описовим детальним обґрунтуванням. Такі зміни в технологічну карту можна представити у вигляді таблиці.

*СПИСОК ВИКОРИСТАНИХ ЛІТЕРАТУРНИХ ДЖЕРЕЛ.* Перелік повинен містити методичну літературу, наукові джерела (монографії, статті в спеціалізованих агрономічних журналах, за авторством науковців) за темою досліджень за останні 10 років.

Список використаних літературних джерел оформляється за вимогами ДСТУ 8302:2015. Загальна кількість джерел не менше 15 найменувань.

*ДОДАТКИ* містять фотоматеріали, додаткову інформацію про добрива, техніку тощо.

#### **ВИМОГИ ДО ОФОРМЛЕННЯ КУРСОВОГО ПРОЕКТУ**

<span id="page-13-0"></span>**Загальні вимоги.** Текст курсовго проекту друкується на одному боці аркуша білого паперу формату А4 (210×297 мм), через півтора інтервали – з використанням шрифту текстового редактора Word – Times New Roman, 14-й кегль. За необхідністю допускається використання формату аркушів А3 (297×420 мм). Текст друкується з дотриманням таких відступів від краю сторінки: лівий – 2,5 мм, верхній, нижній – 20 мм, правий – 1,5 мм. Під час оформлення документу необхідно дотримуватися рівномірної щільності, контрастності та чіткості зображення впродовж усього документу.

Прізвища, назви підприємств, установ, організацій наводяться мовою оригіналу. Скорочення слів і словосполучень виконуються відповідно до чинних стандартів з бібліотечної і видавничої справи. Заголовки структурних частин кваліфікаційної роботи "ЗМІСТ", "ВСТУП", "ВИСНОВКИ", "СПИСОК ВИКОРИСТАНИХ ДЖЕРЕЛ", "ДОДАТКИ" друкуються великими літерами симетрично до тексту. Крапка в кінці заголовку не ставиться. Якщо заголовок складається з двох або більше речень, їх розділяють крапкою. Відстань між заголовком (за винятком заголовка пункту) та текстом має дорівнювати 2-3 інтервалам (6-9 мм). Абзацний відступ має бути однаковим впродовж усього тексту та дорівнювати п'яти знакам. Кожну структурну частину починають з нової сторінки.

**Мова і стиль.** Курсовий проект повинен виконуватися державною мовою. Студенти-іноземці та студенти, які навчаються в академічних групах з викладанням ряду дисциплін англійською мовою, можуть виконувати англійською мовою з обов'язковим написанням реферату до роботи українською мовою.

Стиль оформлення роботи визначається такими особливостями:

– формально-логічний спосіб викладення матеріалу, наявність міркувань, що сприяють обґрунтуванню основних висновків дослідження;

– змістова завершеність, цілісність та зв'язність думок;

– цілеспрямованість, відсутність емоційного забарвлення тексту;

– об'єктивність викладу, змістова точність, стислість, ясність;

– необхідність використання спеціальної термінології. Завдяки спеціальним термінам досягається можливість в короткій формі давати розгорнуті визначення та характеристики наукових фактів, понять, процесів, явищ.

Слід уважно підходити до вибору наукових термінів та визначень, посилаючись при цьому на авторитетні джерела (монографії, підручники, довідкові та нормативні видання тощо). Щоб уникнути суб'єктивних суджень й акцентувати основну увагу на предметі висловлювання, в тексті застосовують переважно виклад від третьої особи ("…автор рекомендує") або від першої особи множини ("…на нашу думку", "…зазначимо, що"), часто використовують безіменну форму подачі інформації ("…як було зазначено"). Текст курсового поекту слід старанно вичитати та перевірити на наявність помилок.

**Написання числівників.** Прості кількісні числівники, якщо при них немає одиниць виміру, пишуться словами (п`ять випадків, п'ять підприємств). Складні числівники пишуться цифрами, за винятком тих, якими починається абзац. Числа із скороченим позначенням одиниць вимірювання пишуться цифрами (24 кг, 125 грн.). При перерахуванні однорідних чисел (величин, відношень) скорочена назва одиниць вимірювання ставиться після останньої цифри. Числівники, які входять до складних слів, у наукових текстах пишуться цифрою (наприклад, 30-відсотковий обсяг). При перерахуванні кількох порядкових числівників відмінкове закінчення ставиться тільки один раз після останнього числівника, наприклад, товари 1 та 2-го сорту. Після порядкових числівників, позначених арабськими цифрами, якщо вони стоять після іменника, до якого відносяться, відмінкові закінчення не ставляться.

Так само без відмінкових закінчень записуються порядкові числівники римськими цифрами для позначення порядкових номерів століть, кварталів, томів видань тощо. Наприклад, ХХ століття, а не ХХ-е століття.

Дробові числа рекомендовано наводити у вигляді десяткових дробів. За неможливості виразити значення у вигляді десяткового дробу допускається запис у вигляді звичайного дробу в один рядок через похилу риску, наприклад, 5/32.

**Нумерація.** Сторінки нумеруються арабськими цифрами, з дотриманням наскрізної нумерації впродовж усього тексту. Номер сторінки проставляється при комп'ютерному друці кваліфікаційної роботи у правому верхньому куті без крапки в кінці. Титульна картка є першою сторінкою кваліфікаційної роботи, але номер сторінки на ній не проставляється.

Розділи, підрозділи, пункти і підпункти кваліфікаційної роботи нумеруються арабськими цифрами. Розділи повинні мати порядкову нумерацію в межах викладення суті випускної роботи та позначатися цифрами без крапки, номер ставиться після слова "РОЗДІЛ". Заголовок розділу друкується з нового рядка. Підрозділи повинні мати порядкову нумерацію в межах кожного розділу. Номер підрозділу складається з номера розділу і порядкового номера підрозділу, відокремленого крапкою. У кінці номера підрозділу ставиться крапка, наприклад "1.1." (перший підрозділ першого розділу). Потім у тому ж рядку наводиться заголовок підрозділу.

Пункти нумеруються у межах кожного підрозділу. Номер пункту складається з порядкових номерів розділу, підрозділу, пункту, між якими ставиться крапка. У кінці номера ставиться крапка, наприклад, "2.3.2.", потім у тому ж рядку розміщується заголовок пункту. Підпункти нумеруються у межах кожного пункту за такими ж правилами, як пункти. Такі структурні частини кваліфікаційної роботи, як зміст, вступ, висновки, список використаних джерел не мають порядкового номера. Всі сторінки, на яких розміщені зазначені структурні частини, нумеруються звичайним чином. Не нумеруються лише їх заголовки, тобто не можна друкувати: "1. ВСТУП".

**Ілюстрації.** Ілюстрації (рисунки, схеми, графіки, карти, креслення тощо) розміщуються безпосередньо після тексту, де вони згадуються вперше або у додатках. На всі ілюстрації мають бути зроблені посилання в тексті. Якщо ілюстрація створена не автором кваліфікаційної роботи, необхідно дотримуватися вимог чинного законодавства про авторські права.

Креслення, рисунки, схеми, графіки, діаграми повинні відповідати вимогам стандартів «Системи конструкторської документації», «Системи проектної документації для будівництва» та ін. Номер ілюстрації, її назва та пояснювальні підписи розміщуються послідовно під ілюстрацією. Ілюстрації позначаються словом "Рис." і нумеруються послідовно в межах розділу, за винятком ілюстрацій, наведених у додатках. Номер ілюстрації складається з номера розділу та порядкового номера ілюстрації, між якими ставиться крапка. Наприклад: Рис. 3.1. (перший рисунок третього розділу).

Ілюстрації також можуть включати топографічні, географічні, кадастрові, геологічні та інші різновиди тематичних карт (планів). Складаються вони на креслярських аркушах стандартних розмірів із дотриманням умовних позначень. Вибір карт, їхній масштаб узгоджується з керівником курсового проекту. Графічні матеріали виконуються на креслярському або офсетному папері стандартної форми і розміру (А2, А1, А0) з дотриманням необхідних вимог до технічних кресленнях.

**Таблиці.** Цифровий матеріал, як правило, оформлюється у вигляді таблиць. Таблицю розташовують безпосередньо після тексту, у якому вона наведена вперше, або на наступній сторінці. На всі таблиці повинні бути посилання в тексті роботи. Нумерація таблиць здійснюється в межах розділу. Номер таблиці складається з номера розділу та порядкового номера таблиці, наприклад, "Таблиця 2.1". Таблиця повинна мати назву, котра розміщується над нею та друкується симетрично до текста. Назва та слово "Таблиця" починаються з великих літер. Якщо рядки або графи таблиці виходять за межі формату сторінки, таблицю поділяють на частини, розміщуючи одну частину під іншою або переносячи частину таблиці на наступну сторінку, при чому її

головка та боковик повторюється у кожній частині таблиці. При поділі таблиці на частини допускається її головку або боковик заміняти відповідно номерами граф чи рядків, нумеруючи їх арабськими цифрами у першій частині таблиці. Слово "Таблиця " вказують один раз справа над першою частиною таблиці, над іншими частинами пишуть: "Продовження таблиці " із зазначенням номера таблиці.

Заголовки граф таблиці починають з великої літери, а підзаголовки – з малої, якщо вони складають одне речення з заголовком. Підзаголовки, що мають самостійне значення, пишуться з великої літери. У кінці заголовків і підзаголовків таблиць крапки не ставляться. Висота рядків повинна бути не меншою 8 мм.

Таблицю розміщують після першого звернення до неї в тексті, так, щоб її можна було читати без повороту переплетеної кваліфікаційної роботи або з поворотом за стрілкою годинника.

**Формули та рівняння.** Формули та рівняння розташовуються безпосередньо після тексту, в якому на них посилаються, посередині рядка. Вище та нижче кожної формули має бути залишено не менше одного вільного рядка. Формули та рівняння нумеруються порядковою нумерацією в межах розділу. Номер формули або рівняння складається з номера розділу та порядкового номера формули або рівняння, відокремлених крапкою. Номер формули або рівняння слід зазначати у круглих дужках на рівні формули у крайньому правому положенні на рядку. Пояснення значень символів і числових коефіцієнтів, що входять до формули чи рівняння, наводяться безпосередньо під формулою у тій послідовності, у якій вони наведені у формулі. Пояснення значення кожного символу слід подавати з нового рядка. Перенесення формули чи рівняння в наступний рядок допускається тільки на знаках виконуваних операцій, повторюючи знак на початку наступного рядка. Коли переносять формули на знакові операції множення, використовують знак "х". Формули, що слідують одна за одною та не розділені текстом, відокремлюють комою.

<span id="page-18-0"></span>1. Положення про бакалаврську кваліфікаційну роботу у Національному університеті біоресурсів і природокористування України. 2021. 48 с.

## **ДОДАТКИ**

## **Додаток А**

#### **НАЦІОНАЛЬНИЙ УНІВЕРСТИТЕТ БІОРЕСУРСІВ І ПРИРОДОКОРИСТУВАННЯ УКРАЇНИ**

<span id="page-19-0"></span>**Факультет (ННІ) \_\_\_\_\_\_\_\_\_\_\_\_\_\_\_\_\_\_\_\_\_\_\_\_\_\_\_\_\_\_\_\_\_\_\_\_\_\_\_\_\_\_\_\_\_\_\_\_\_\_\_\_\_\_\_\_\_\_\_**

### **КУРСОВИЙ ПРОЕКТ на тему**

\_\_\_\_\_\_\_\_\_\_\_\_\_\_\_\_\_\_\_\_\_\_\_\_\_\_\_\_\_\_\_\_\_\_\_\_\_\_\_\_\_\_\_\_\_\_\_\_\_\_\_\_\_\_\_\_\_\_\_\_\_\_\_\_ \_\_\_\_\_\_\_\_\_\_\_\_\_\_\_\_\_\_\_\_\_\_\_\_\_\_\_\_\_\_\_\_\_\_\_\_\_\_\_\_\_\_\_\_\_\_\_\_\_\_\_\_\_\_\_\_\_\_\_\_\_\_\_\_ \_\_\_\_\_\_\_\_\_\_\_\_\_\_\_\_\_\_\_\_\_\_\_\_\_\_\_\_\_\_\_\_\_\_\_\_\_\_\_\_\_\_\_\_\_\_\_\_\_\_\_\_\_\_\_\_\_\_\_\_\_\_\_\_\_\_\_\_\_\_\_\_\_\_\_

\_\_\_\_\_\_\_\_\_\_\_\_\_\_\_\_\_\_\_\_\_\_\_\_\_\_\_\_\_\_\_\_\_\_\_\_\_\_\_\_\_\_\_\_\_\_\_\_\_\_\_\_\_\_\_\_\_\_\_\_\_\_\_\_\_\_\_\_\_\_\_\_\_\_\_

Спеціальність  $\frac{1}{(k_0 a)^{\frac{1}{2}}$  назва)

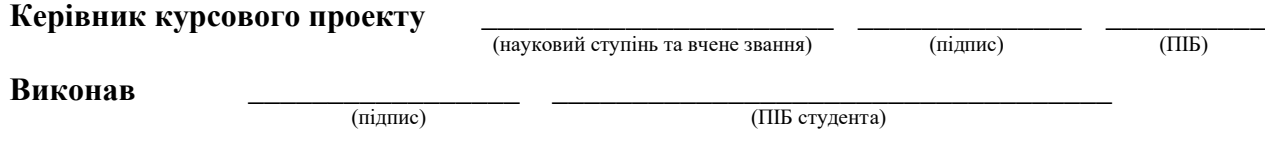

**КИЇВ – 20\_\_\_**

## **Зразок оформлення списку використаних джерел**

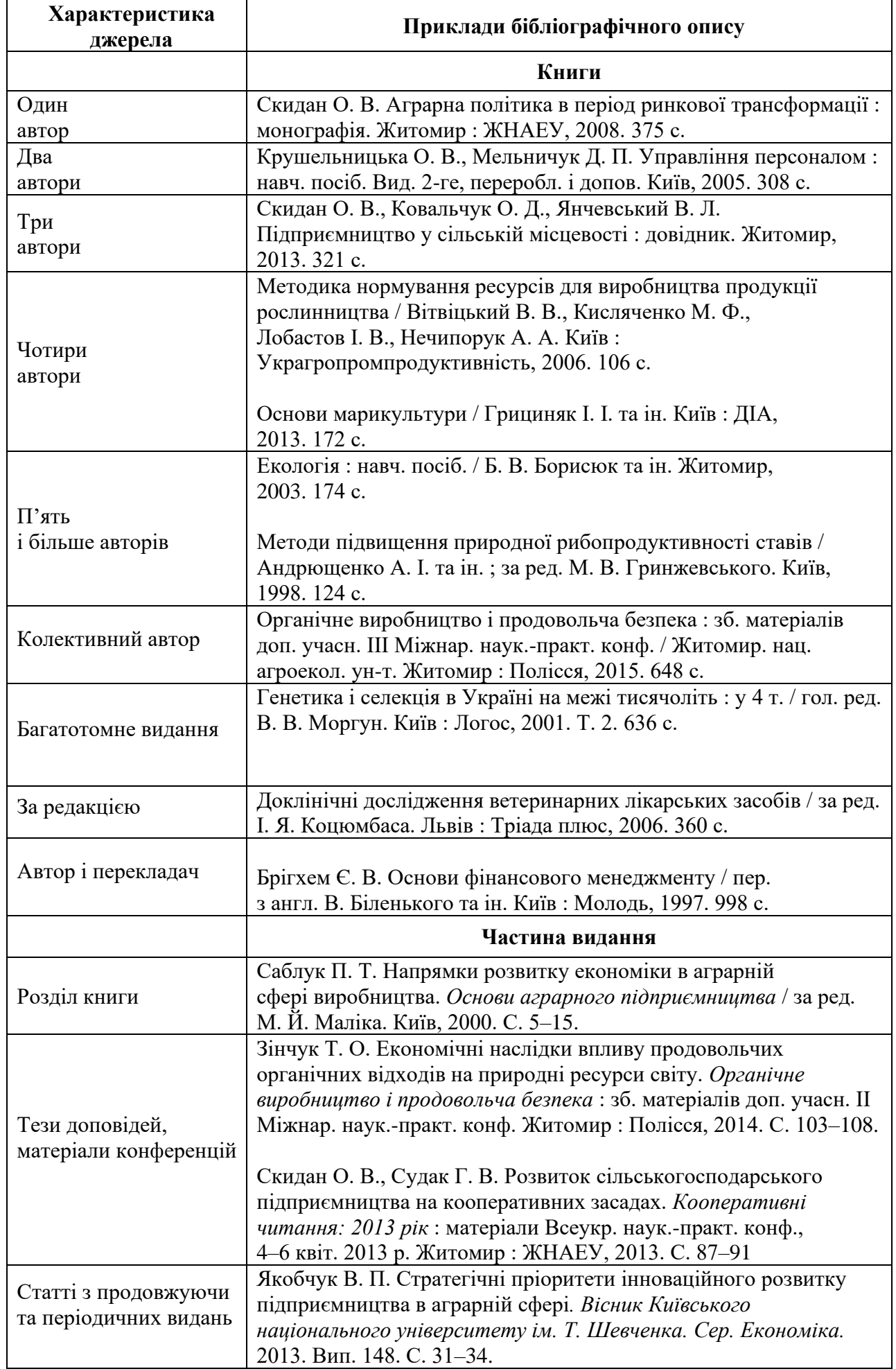

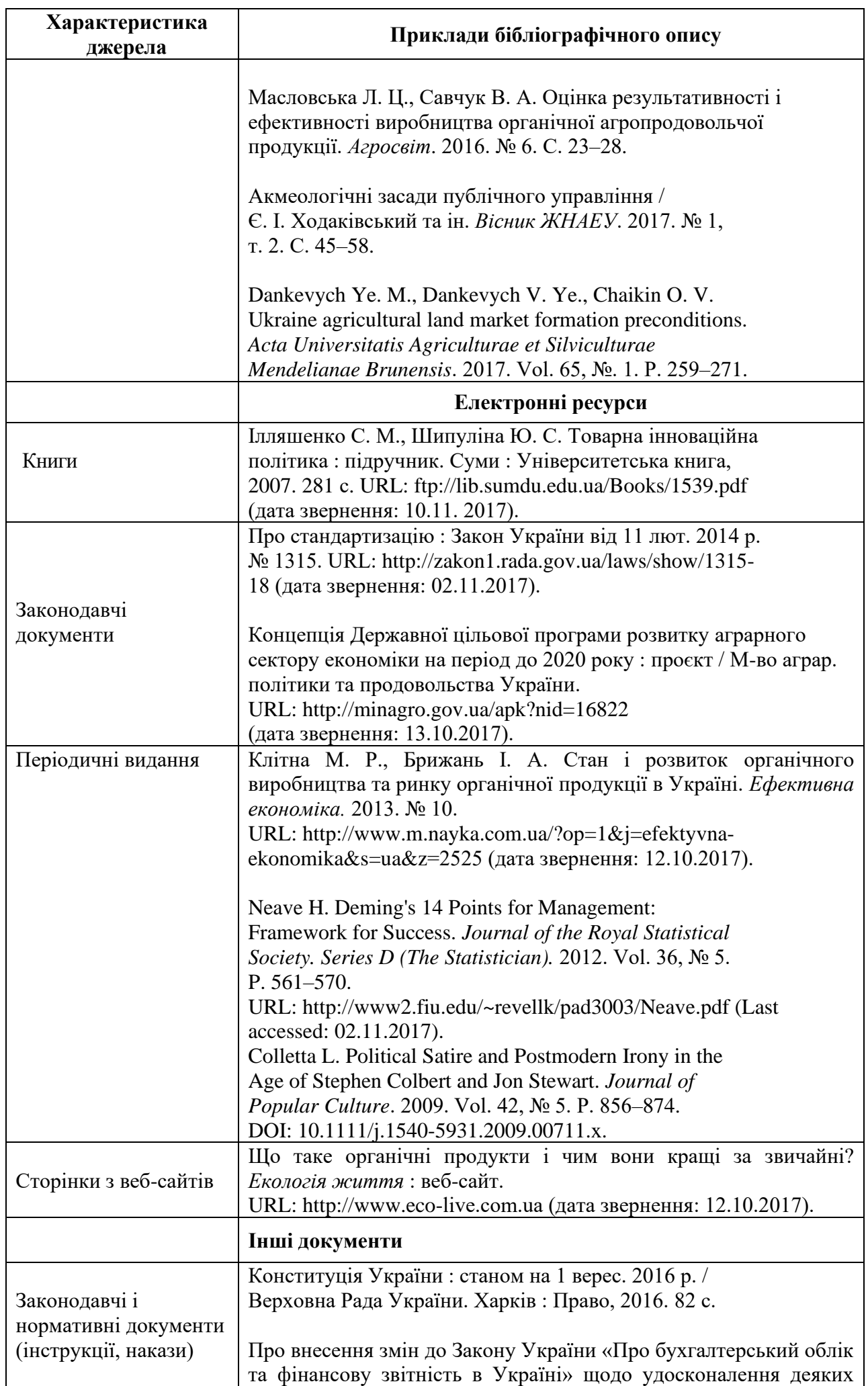

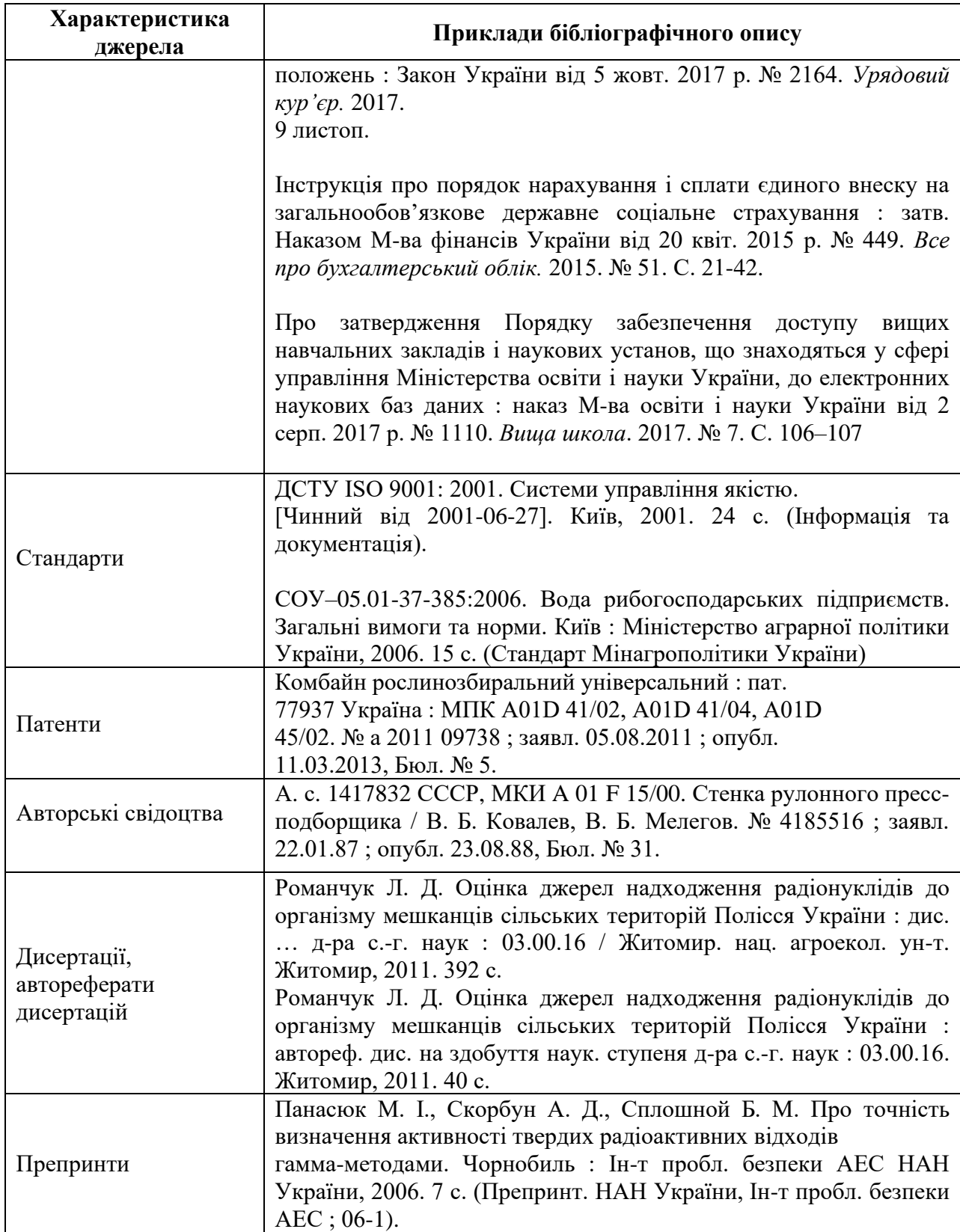